# **Craft Grammar**

**Canonical Group Ltd**

**May 02, 2024**

# **GETTING STARTED**

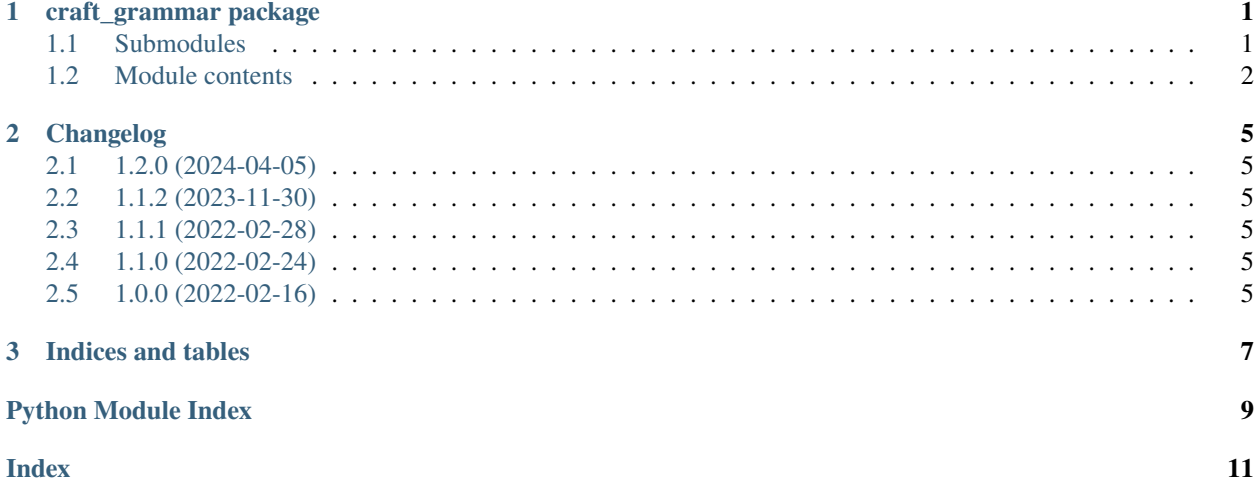

#### **CHAPTER**

### **ONE**

### **CRAFT\_GRAMMAR PACKAGE**

### <span id="page-4-6"></span><span id="page-4-1"></span><span id="page-4-0"></span>**1.1 Submodules**

#### <span id="page-4-4"></span>**1.1.1 craft\_grammar.create module**

Utilities to create grammar models.

```
craft_grammar.create.create_grammar_model(model_class: type[BaseModel]) → str
 Create the code for a grammar-aware class compatible with model_class.
```
**Parameters** model\_class – A pydantic.BaseModel subclass.

### <span id="page-4-5"></span>**1.1.2 craft\_grammar.errors module**

<span id="page-4-2"></span>Errors for Craft Grammar.

```
exception craft_grammar.errors.CraftGrammarError
```
Bases: Exception

Base class error for craft-grammar.

```
exception craft_grammar.errors.GrammarSyntaxError(message: str)
```
Bases: [CraftGrammarError](#page-4-2)

Error raised on grammar syntax errors.

```
exception craft_grammar.errors.OnStatementSyntaxError(on_statement: str, *, message: str | None =
                                                        None)
```
Bases: [GrammarSyntaxError](#page-4-3)

Error raised on on statement syntax errors.

exception craft\_grammar.errors.ToStatementSyntaxError(*to\_statement: str*, *\**, *message: str | None = None*)

Bases: [GrammarSyntaxError](#page-4-3)

Error raised on to statement syntax errors.

#### exception craft\_grammar.errors.UnsatisfiedStatementError(*statement: str*)

Bases: [CraftGrammarError](#page-4-2)

Error raised when a statement cannot be satisfied.

#### <span id="page-5-2"></span><span id="page-5-1"></span>**1.1.3 craft\_grammar.models module**

Pydantic models for grammar.

#### class craft\_grammar.models.Grammar

Bases: Generic[T]

Grammar aware type.

Allows to use Grammar[T] to define a grammar-aware type.

Grammar[int] Grammar[list[str]] Grammar[dict[str, int]]

#### class craft\_grammar.models.GrammarMetaClass

Bases: type

Grammar type metaclass.

Allows to use GrammarType[T] to define a grammar-aware type.

### <span id="page-5-0"></span>**1.2 Module contents**

Enhance part definitions with advanced grammar.

```
class craft_grammar.CompoundStatement(*, statements: list[Statement], body: Sequence[str | dict[str, Any]],
                                          processor: BaseProcessor, call_stack: list[Statement] | None =
                                          None)
```
Bases: [Statement](#page-6-0)

Multiple statements that need to be treated as a group.

 $\mathsf{check}() \to \mathsf{bool}$ 

Check if a statement main body should be processed.

**Returns**

True if main body should be processed, False if elses should be processed.

class craft\_grammar.GrammarProcessor(*\**, *checker: Callable[[Any], bool]*, *arch: str*, *target\_arch: str*, *transformer: Callable[[list[*[Statement](#page-6-0)*], str, str], str] | None = None*)

Bases: BaseProcessor

The GrammarProcessor extracts desired primitives from grammar.

process(*\**, *grammar: Sequence[str | dict[str, Any]]*, *call\_stack: list[*[Statement](#page-6-0)*] | None = None*) → list[Any] Process grammar and extract desired primitives.

**Parameters**

- grammar Unprocessed grammar.
- call\_stack Call stack of statements leading to now.

**Returns**

Primitives selected

class craft\_grammar.OnStatement(*\**, *on\_statement: str*, *body: Sequence[str | dict[str, Any]]*, *processor: BaseProcessor*, *call\_stack: list[*[Statement](#page-6-0)*] | None = None*)

#### Bases: [Statement](#page-6-0)

Process an 'on' statement in the grammar.

#### <span id="page-6-1"></span> $\mathsf{check}() \to \mathsf{bool}$

Check if a statement main body should be processed.

**Returns**

True if main body should be processed, False if elses should be processed.

<span id="page-6-0"></span>class craft\_grammar.Statement(*\**, *body: Sequence[str | dict[str, Any]]*, *processor: BaseProcessor*, *call\_stack: list[*[Statement](#page-6-0)*] | None*, *check\_primitives: bool = False*)

Bases: object

Base class for all grammar statements.

**add\_else**(*else\_body: Sequence[str | dict[str, Any]] | None*)  $\rightarrow$  None

Add an 'else' clause to the statement.

**Parameters**

**else\_body**  $(list)$  – The body of an 'else' clause.

The 'else' clauses will be processed in the order they are added.

#### abstract  $check() \rightarrow bool$

Check if a statement main body should be processed.

#### **Returns**

True if main body should be processed, False if elses should be processed.

#### $process() \rightarrow list[str]$

Process this statement.

#### **Returns**

Primitives as determined by evaluating the statement or its else clauses.

class craft\_grammar.ToStatement(*\**, *to\_statement: str*, *body: Sequence[str | dict[str, Any]]*, *processor: BaseProcessor*, *call\_stack: list[*[Statement](#page-6-0)*] | None = None*)

#### Bases: [Statement](#page-6-0)

Process a 'to' statement in the grammar.

 $check() \rightarrow bool$ 

Check if a statement main body should be processed.

#### **Returns**

True if main body should be processed, False if elses should be processed.

class craft\_grammar.TryStatement(*\**, *body: Sequence[str | dict[str, Any]]*, *processor: BaseProcessor*, *call\_stack: list[*[Statement](#page-6-0)*] | None = None*)

Bases: [Statement](#page-6-0)

Process a 'try' statement in the grammar.

For example: >>> from snapcraft\_legacy import ProjectOptions >>> from .\_processor import GrammarProcessor >>> def checker(primitive): . . . return 'invalid' not in primitive >>> options = ProjectOptions() >>> processor = GrammarProcessor(None, options, checker) >>> clause = TryStatement(body=['invalid'], processor=processor) >>> clause.add\_else(['valid']) >>> clause.process() {'valid'}

 $check() \rightarrow bool$ 

Check if a statement main body should be processed.

#### **Returns**

True if main body should be processed, False if elses should be processed.

craft\_grammar.create\_grammar\_model(*model\_class: type[BaseModel]*) → str

Create the code for a grammar-aware class compatible with model\_class.

### **Parameters**

model\_class – A pydantic.BaseModel subclass.

### **CHAPTER**

### **TWO**

# **CHANGELOG**

### <span id="page-8-1"></span><span id="page-8-0"></span>**2.1 1.2.0 (2024-04-05)**

• Add more grammar types

# <span id="page-8-2"></span>**2.2 1.1.2 (2023-11-30)**

• Include type information

# <span id="page-8-3"></span>**2.3 1.1.1 (2022-02-28)**

• Fix models for grammar validation

# <span id="page-8-4"></span>**2.4 1.1.0 (2022-02-24)**

• Introduce grammar aware Pydantic Models that deprecate the use of try

# <span id="page-8-5"></span>**2.5 1.0.0 (2022-02-16)**

- Initial import from Snapcraft
- Initial packaging
- Code updated to follow latest development practices

### **CHAPTER**

# **THREE**

# **INDICES AND TABLES**

- <span id="page-10-0"></span>• genindex
- modindex
- search

# **PYTHON MODULE INDEX**

<span id="page-12-0"></span>c

craft\_grammar, [2](#page-5-0) craft\_grammar.create, [1](#page-4-4) craft\_grammar.errors, [1](#page-4-5) craft\_grammar.models, [2](#page-5-1)

### **INDEX**

### <span id="page-14-0"></span>A

add\_else() (*craft\_grammar.Statement method*), [3](#page-6-1)

### C

check() (*craft\_grammar.CompoundStatement method*),  $\mathfrak{D}$ check() (*craft\_grammar.OnStatement method*), [2](#page-5-2) check() (*craft\_grammar.Statement method*), [3](#page-6-1) check() (*craft\_grammar.ToStatement method*), [3](#page-6-1) check() (*craft\_grammar.TryStatement method*), [3](#page-6-1) CompoundStatement (*class in craft\_grammar*), [2](#page-5-2) craft\_grammar module, [2](#page-5-2) craft\_grammar.create module, [1](#page-4-6) craft\_grammar.errors module, [1](#page-4-6) craft\_grammar.models module, [2](#page-5-2) CraftGrammarError, [1](#page-4-6) create\_grammar\_model() (*in module craft\_grammar*), [3](#page-6-1) create\_grammar\_model() (*in module craft\_grammar.create*), [1](#page-4-6)

# G

Grammar (*class in craft\_grammar.models*), [2](#page-5-2) GrammarMetaClass (*class in craft\_grammar.models*), [2](#page-5-2) GrammarProcessor (*class in craft\_grammar*), [2](#page-5-2) GrammarSyntaxError, [1](#page-4-6)

# M

```
module
craft_grammar, 2
craft_grammar.create, 1
craft_grammar.errors, 1
craft_grammar.models, 2
```
# O

OnStatement (*class in craft\_grammar*), [2](#page-5-2) OnStatementSyntaxError, [1](#page-4-6)

### P

process() (*craft\_grammar.GrammarProcessor method*), [2](#page-5-2) process() (*craft\_grammar.Statement method*), [3](#page-6-1)

### S

Statement (*class in craft\_grammar*), [3](#page-6-1)

# T

ToStatement (*class in craft\_grammar*), [3](#page-6-1) ToStatementSyntaxError, [1](#page-4-6) TryStatement (*class in craft\_grammar*), [3](#page-6-1)

# $\cup$

UnsatisfiedStatementError, [1](#page-4-6)